## **MIS2402 – HTML Project**

## **Overview:**

Create a web site for an imaginary business. It should be useful, informative, and fun.

Some notes about the imaginary business:

- The imaginary business must be original and imagined by you.
- You will need to create imaginary details about the business… it's owner(s), location, services, fees, hours of operation, etc. etc.
- It is not necessary to envision every possible aspect of the business, but the more content you can create, the more convincing your solution will become.

Use your knowledge of the HTML and CSS that you learned from the LinkedInLearning videos assigned at the start of the semester.

# **Use only the resources found in the assigned LinkedInLearning HTML video material. Your solution should not contain frameworks, themes, etc. that are not in that video tutorial.**

For some more tips on what \*not\* to do, you should check this page: <https://www.allianceinteractive.com/blog/bad-websites-examples-worst-websites-designs-to-avoid/>

Another useful resource is W3 Schools (<https://www.w3schools.com/html/> ) You might want to use W3 Schools for a quick reference. But remember, in this project you are limited to the contents of the LinkedInLearning HTML video material.

# **Notes for the creatively challenged:**

Students sometimes ask, "Can you give me an example of an original idea?". If you think about it, that is a very odd question. The moment someone else gives you an idea, it ceases to be original. So, the answer to that question is, honestly, "no". However, if you find yourself completely without inspiration, you might want to consider these options.

Option A: The "Perfect World" business

- *Take two kinds of business and combine them.*
- For example:

Amalgam Comics & Coffeehouse 2578 Frankford Ave, Philadelphia, PA 19125

This is a real business, started by a Fox student, that combines two business models into something unique.

Option B: Innovative Pet Care

- Create a web site for a *pet care business with a disruptive business model*.
- A business with a disruptive business model attempts to address consumer demands that the current industry cannot (or will not) provide. Disruptive Business models often employ innovations in technology not used elsewhere.
- You don't need to build the application, just imagine it.
- Consider how you might address the needs of a niche market. That is, are there kinds of pets, or pet owners, with unique needs?

Option C: The "dojo" idea

- A "dojo" is a classroom where martial arts are practiced and taught.
- Pick a topic (other than Karate, Judo, MMA etc.) that could be taught in an organized manner and create a business of teaching it.
- Be sure to consider all aspects of the class. How many students will it accommodate? When will it meet? Who is/are the instructor(s)?

## **Required elements:**

- 1. Your web site should have at least three html pages. You should be able to navigate from page to page using hyperlinks (that is, anchor tags). The first page of your solution should be named index.html
- 2. Recall that page layout should be accomplished with the div tags. All your html pages should be consistently laid out in one of the following formats:

Horizontal Navigation:

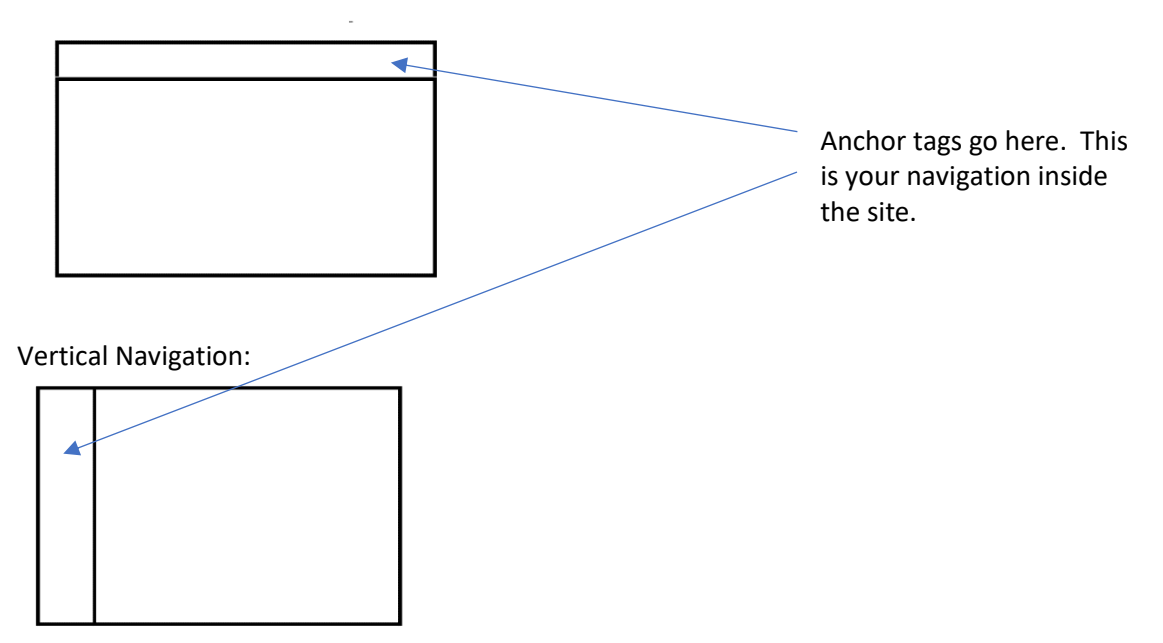

3. Your solution should contain a form. The form should contain appropriate usage of label tags, input tags, and one or more select tags. In addition to input tags of type text, you must also have an input of type radio or checkbox. Be careful to use radio and/or checkbox inputs appropriately. The form in this project is for appearance only. *Collecting / Processing data provided on the form is outside the scope of this project.* Your form should also have one or more buttons.

- 4. Your solution should contain a table of information. The table should demonstrate appropriate use of td tags, th tags, and tr tags. Recall that tables should not be used for layout.
- 5. Your solution should contain a side bar that contains a bulleted list of hyperlinks the refer the user to additional related web pages *outside* of your solution. The side bar you create is a way to direct users to external resources, not navigation.

For example:

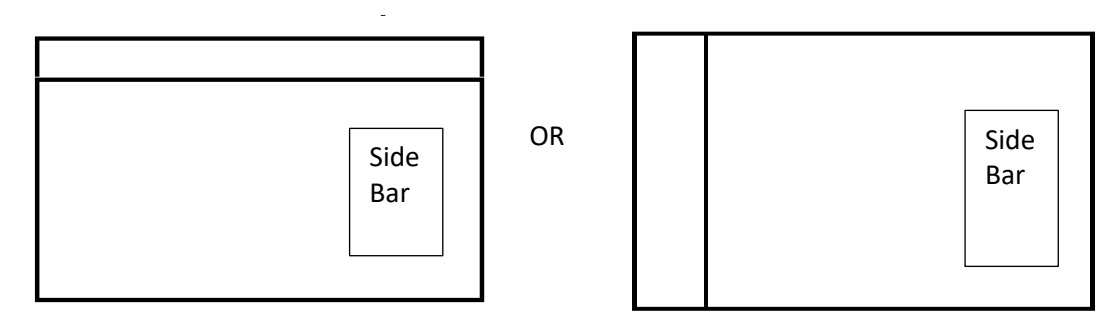

- 6. Your solution should use 2 or 3 colors effectively.
	- a. If you are unsure as to what colors to choose, think about what colors might naturally exist in your source material, and use a color theme builder to identify *analogous* colors. ( [https://learnui.design/tools/data-color-picker.html#palette](https://learnui.design/tools/data-color-picker.html) )
	- b. Make sure you create good contrast. That is, use **DARK TEXT ON LIGHT** background or LIGHT TEXT ON A DARK background.
- 7. Design your solution with a conventional laptop screen in mind. That is, roughly, 1280×720. Your solution does not need to be responsive (that is, it does not need to automatically scale to the dimensions of a smart-phone browser)

*Publish* your solution as a web site hosted on misdemo.temple.edu. That means that you should put it in a subfolder under your wwwroot on misdemo.temple.edu. For example: if you named your project "coolproject" then you would create a folder called "coolproject" in your wwwroot. Then, the URL to your work would be:

https://misdemo.temple.edu/tuk54321/**coolproject**

Keep your website name simple – no punctuation, no spaces, all lower case. CoolProject, cool project (with a space), cool-project are all **bad names**.

If you provide your instructor with a bad name or a URL that doesn't work, you will receive a 20% grade penalty.

## **CONTINUED**

Provide your instructor with the URL of your web site as directed. Consult the class schedule for the project due date.

Your solution will be graded as follows:

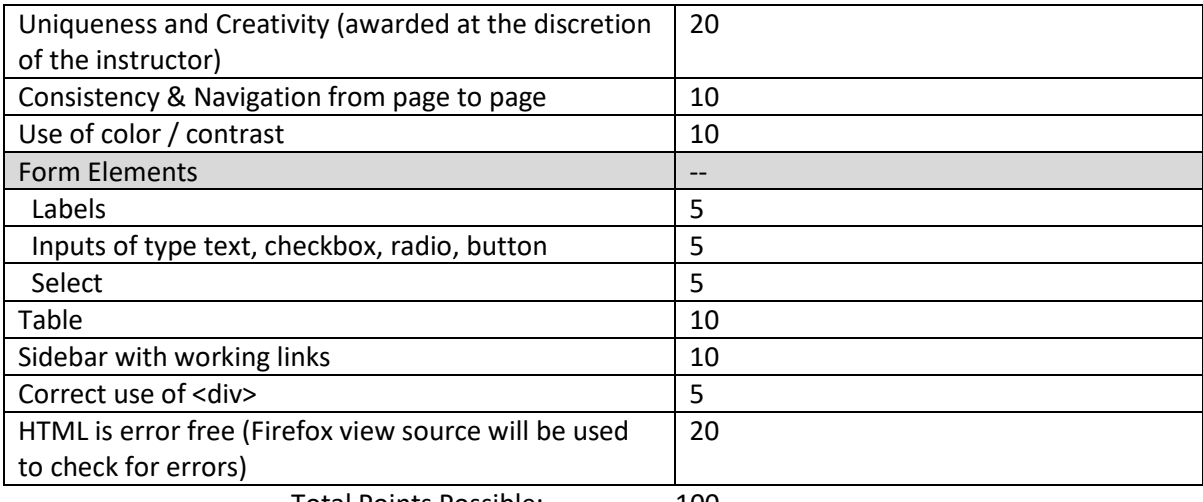

Total Points Possible: 100